# 2017 GREATIVE THEMES **FAST FACTS**

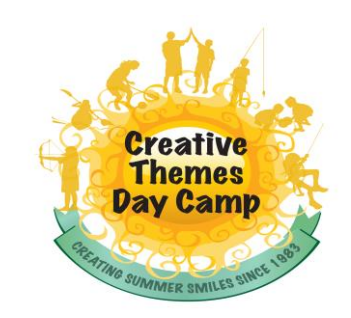

### REGISTRATION 2017 **JANUARY 25th** NON-CAMPERSHIP CUSTOMERS

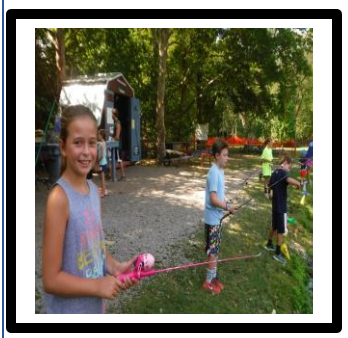

## **CT LINKS**

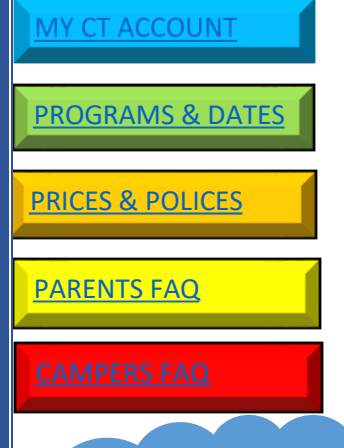

Creative Themes Summer Camp Adventure…. Experience It!

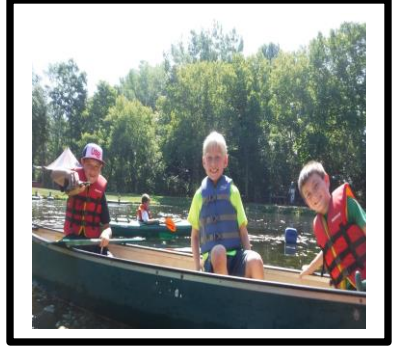

1. Click on the MY CT Account icon, to log into your account.

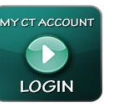

*The My CT Account icon, to the left, is located on most CT website pages.*

- 2. Limited Enrollment: Creative Themes has a maximum enrollment for each session in order to maintain a quality program. Sessions may be waitlisted at this time, however April 5 to May  $1<sup>st</sup>$  is when we start notifying customers about openings.
- 3. A confirmation email will be sent once your application is reviewed. Please read and follow the directions as given in that email.
- 4. **Do not** mail a deposit until you receive a confirmation email.

#### **Login Instructions for NEW customers**

- 1. Click on "Retrieve/Set Password" on the bottom right hand side of the login box.
- 2. A "retrieve password" box will pop up. Here you will enter your email address that you received this email message.
- 3. \*Note if you enter a different email address you will not be able to log in
- 4. Click "Send E-mail"
- 5. An email will be sent by our host CampMinder with a link. You will have 1 hour to access this link.
- 6. Use this link to create your security update.

You will now be logged in to your account! *If you forget your password, you will be able to retrieve it through the same process*, *as outline above.*

7. After you receive your password follow directions below under "Filling out Application".

#### **Login Instructions RETURNING Customers**

- 1. Enter password created last summer
- 2. On Dashboard, open Camper Application

#### **Filling Out Application**

- 1. Choose **2017** camper application from the drop down menu.
- 2. Make sure to choose the grade your child is CURRENTLY in. Choose **Non-Campership** when starting application. Continue to fill out application and submit.

#### Contact Information for Creative Themes:

585-385-6830 PO Box 127

[www.cthemes.net](http://www.cthemes.net/) [ctdaycamp@cthemes.net](mailto:ctdaycamp@cthemes.net) Penfield, NY 14526